# Programmiertechnik 1

## Teil 1: Rechner und Zahlen Hauptspeicher / Programmierumgebung / Stellenwertsysteme / Zeichencodes

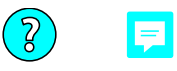

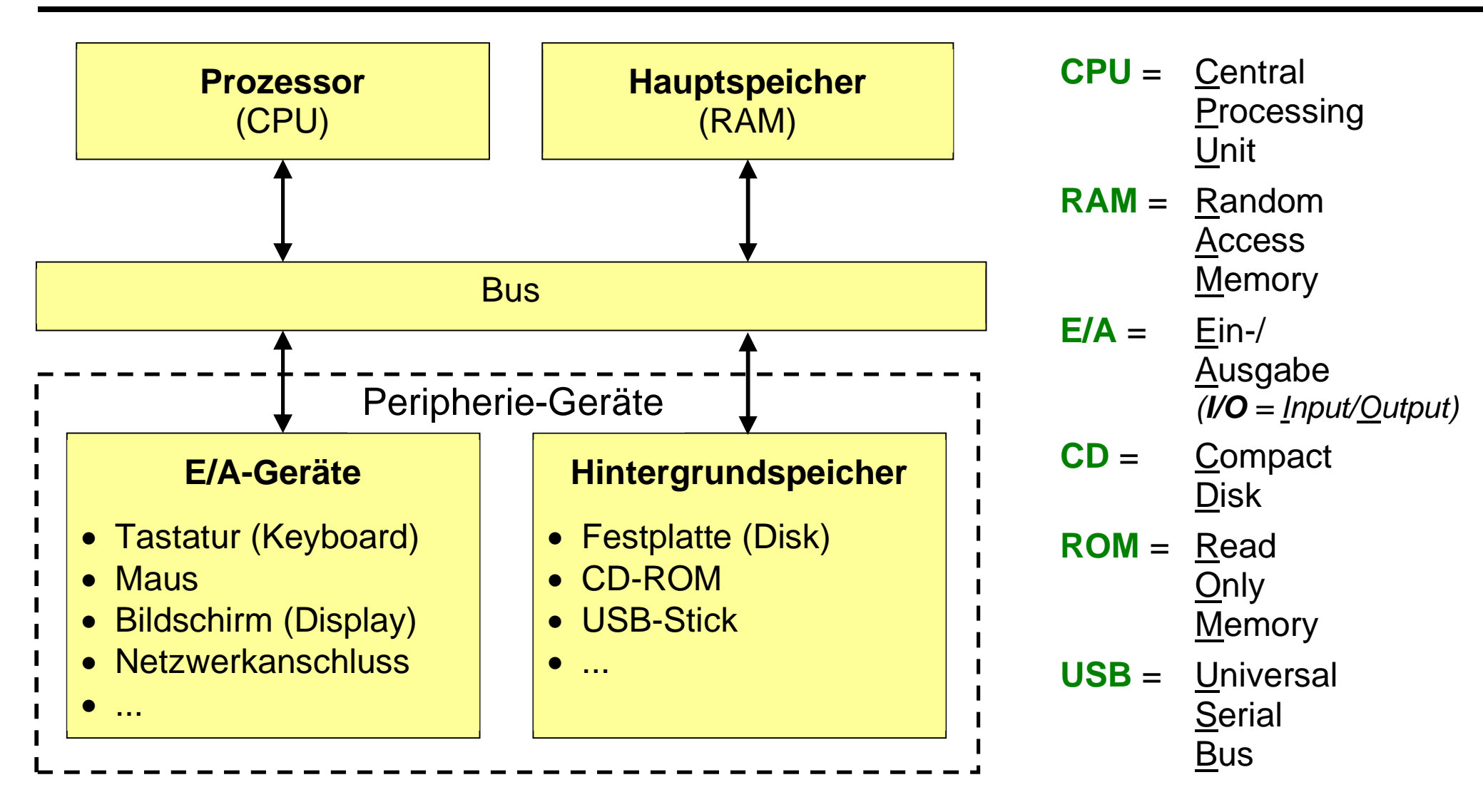

Ein Rechner kann intern nur mit **Zahlen** umgehen.

• Der Prozessor kann Zahlen arithmetisch und logisch verknüpfen, d.h. vergleichen, addieren, usw.

*Die Zahlen müssen dafür im Hauptspeicher liegen.*

Der Prozessor kann **Programme** ausführen, d.h. Zahlenfolgen als Befehle interpretieren. *Ein Programm muss dafür im Hauptspeicher liegen.*

- Der Bus überträgt Zahlen zwischen Prozessor, Hauptspeicher und Peripheriegeräten.
- Zahlen im Hauptspeicher gehen verloren, wenn das zugehörige Programm zu Ende läuft oder der Rechner abgeschaltet wird *(flüchtiger Speicher)*.
- Zahlen im Hintergrundspeicher bleiben erhalten, wenn ein Programm zu Ende läuft oder der Rechner abgeschaltet wird *(dauerhafter Speicher)*.

### **Rechner: Aufbau des Hauptspeichers (1)**

![](_page_3_Figure_1.jpeg)

![](_page_4_Figure_1.jpeg)

- 1 **Bit**: kleinste Speichereinheit *Kann genau eine Binärziffer speichern.*
- 1 **Byte**: Bitkombination, kleinste in Programmen adressierbare Einheit  *Auf allen "normalen" Rechnern 8 Bit.*
- 1 **Wort**: Bytekombination, Transporteinheit auf dem Bus  *Größe rechnerabhängig, typisch 8 Byte.*
- 1 <mark>KiB</mark>: Kibibyte = <mark>2<sup>10</sup> Byte</mark> = 1024 Byte ≈ <mark>10<sup>3</sup> Byte</mark> = 1 <mark>kB</mark> 1 **MiB**: Mebibyte = 2 <sup>20</sup> Byte = 1024 **∙** 1024 Byte 10<sup>6</sup> Byte = 1 **MB** 1 **GiB**: Gibibyte = 2 <sup>30</sup> Byte = 1024 **∙** 1024 **∙** 1024 Byte 10<sup>9</sup> Byte = 1 **GB**

Programme werden in einer Programmiersprache geschrieben.

 Programmiersprachen können automatisch in Maschinencode übersetzt werden, d.h. in Zahlenfolgen, die der Prozessor ausführen kann.

Die primitivsten Programmiersprachen sind die **Assembler-Sprachen**:

- lediglich lesbare Namen für Maschinenbefehle
- automatische Rückübersetzung von Maschinencode in Assemblercode möglich
- rechnerabhängig
- Benutzung mühsam und fehleranfällig

Heute fast ausschließlich **höhere Programmiersprachen**:

- keine automatische Rückübersetzung des Maschinencodes mehr möglich
- rechnerunabhängig
- Beispiele: Fortran, Cobol, C, C++, Java, C#, ...
- in dieser Lehrveranstaltung: Java

## **Rechner: Java Programmier-Umgebung (1)**

Für die elementare Java-Programmierung reichen ein Terminalfenster und einige über Kommandos im Terminal aufrufbare Werkzeuge.

 mit einem Editor wird der **Quellcode** *(Source Code)* von Java-Programmen erstellt, im Prinzip ist jeder Texteditor geeignet, aber ein Editor mit Syntaxhervorhebung erleichtert das korrekte Editieren, z.B.:

**vscodium**, **vscode**, **notepad++**, **vim**, ...

 mit dem Übersetzer *(Compiler)* wird der Quellcode auf die korrekte Benutzung der Programmiersprache geprüft und dann ausführbarer **Bytecode** erzeugt: **javac** *Beispiel.java*

*der erzeuget Bytecode steht in Beispiel.class*

• mit der virtuellen Maschine wird Bytecode ausgeführt:

**java** *Beispiel*

*lädt Beispiel.class in den Hauptspeicher und führt das Programm aus*

## **Rechner: Java Programmier-Umgebung (2)**

• aus Quellcode kann Dokumentation generiert werden:

**javadoc -d doc** *Beispiel.java*

*erzeugt im Unterverzeichnis doc Dokumentation im HTML-Format*

• mit statischen Analysewerkzeugen können Qualitätseigenschaften geprüft werden *(Aufruf am besten über ant, siehe unten)*:

**checkstyle** *untersucht Quellcode auf Einhaltung von Java Stilregeln* **spotbugs** *untersucht Bytecode auf Fehlerquellen*

• mit einem Build-Werkzeug kann die Programmerstellung automatisiert werden, z.B mit **ant**:

![](_page_8_Picture_139.jpeg)

*Datei build.xml erforderlich, die die Arbeitsschritte für compile, style und bugs enthält*

## **Rechner: Terminalfenster**

- jedes Betriebssystem bietet die Möglichkeit, in einem Terminalfenster Kommandos einzugeben *(Kommandozeile, command line) auf den Windows-Rechnern in unserem Labor: Eingabeaufforderung, Powershell, Git Bash*
- einige wichtige Kommandos:

![](_page_9_Picture_170.jpeg)

![](_page_10_Figure_1.jpeg)

Das Dezimalsystem ist ein **Stellenwertsystem**,

d.h. der Wert einer Ziffer hängt davon ab, an welcher Stelle sie in einer Zahl steht.

$$
\frac{5582}{= 5 \cdot 1000 + 5 \cdot 100 + 8 \cdot 10 + 2 \cdot 1}
$$
  
=  $5 \cdot 10^{3} + 5 \cdot 10^{2} + 8 \cdot 10^{1} + 2 \cdot 10^{0}$ 

![](_page_11_Picture_116.jpeg)

Vorteile von Stellenwertsystemen:

- Mit kleinem Zeichenvorrat (Ziffern) beliebig grosse Zahlen darstellbar
- Einfaches Rechnen

Stellenwertsysteme sind mit beliebiger Basis möglich:

$$
\frac{z_3 z_2 z_1 z_0}{z_1 z_2 z_1 z_2} = \frac{z_3}{z_3} \cdot b^3 + \frac{z_2}{z_2} \cdot b^2 + \frac{z_1}{z_1} \cdot b^1 + \frac{z_0}{z_0} \cdot b^0
$$

**Basis**  $b \ge 2$ 

**Ziffern**  $z_i \in \{0, 1, ..., b - 1\}$ 

**Stellenwerte**  $1, b^1, b^2, b^3, ...$ 

$$
Wert(\frac{z_{n-1} \dots z_2 z_1 z_0}{z_1 z_0}) = \sum_{i=0}^{n-1} Wert(\frac{z_i}{z_i}) \cdot b^i
$$

Beim Programmieren übliche Stellenwertsysteme:

![](_page_12_Picture_205.jpeg)

• Rechner stellen Zahlen im Binärsystem dar, weil sich die beiden Ziffern gut **kodieren** lassen:

> Ziffer **1**: Strom fließt / Kondensator geladen Ziffer **0**: kein Strom / Kondensator nicht geladen

Binärzahlen sind für Menschen eher unübersichtlich:

 $5582_{10} = 1010111001110_2$ 

Oktal- oder Hexadezimalsystem als Kurzschreibweise:

Jede Oktalziffer fasst 3 Binärziffern zusammen.

 $5582_{10} = 001 010 111 001 110<sub>2</sub> = 12716<sub>8</sub>$ 

Jede Hexadezimalziffer fasst 4 Binärziffern zusammen.

 $5582_{10} = 0001 0101 1100 1110<sub>2</sub> = 15$  C E  $_{16}$ 

wiederholte Division durch 2 liefert die Binärstellen von rechts nach links:

![](_page_14_Figure_2.jpeg)

E

- Feste Anzahl Stellen für alle Zahlen verwenden.
- Die vorderste Stelle als Vorzeichen interpretieren:
	- **0** bedeutet positives Vorzeichen
	- **1** bedeutet negatives Vorzeichen
- Die restlichen Stellen geben den Betrag an, bei negativen Zahlen in **2er-Komplement-Darstellung**.

*Das 2er-Komplement einer Zahl erhält man durch bit-weise Invertierung und anschließende Addition von 1.*

![](_page_15_Figure_7.jpeg)

## **Zahlen: Vorzeichenwechsel durch 2er-Komplement**

- erster Schritt: bit-weise invertieren
	- $+5582_{10} = 0001010111001110_2$ <sup>10</sup> **1110101000110001**<sup>2</sup> *1er-Komplement*
- zweiter Schritt: 1 addieren
	- <sup>10</sup> **1110101000110001**<sup>2</sup>
	- <sup>10</sup> **+ 0000000000000001**<sup>2</sup>

**-5582**<sup>10</sup> **= 1110101000110010**<sup>2</sup> *2er-Komplement*

• erneute Anwendung liefert ursprüngliches Vorzeichen:

$$
\begin{array}{rcl}\n\text{-}5582_{10} &=& \text{1}10101000110010_{2} \\
& & 0001010111001101_{2} \quad & \text{1er-Komplement} \\
&+ & 00000000000000001_{2} \n\end{array}
$$
\n
$$
\text{+} \begin{array}{rcl}\n\text{0001010111001110_{2} & \text{2er-Komplement} \\
\text{+} & & \text{0001010111001110_{2} & \text{2er-Komplement}\n\end{array}
$$

Stellenwertsysteme mit Nachkommateil:

<mark>z<sub>1</sub> z<sub>0</sub> , z −<sub>1</sub> z −<sub>2</sub> =  $\frac{z_1}{5}$  +  $\frac{b^1}{20}$  +  $\frac{b^0}{5}$  +  $\frac{z}{z}$  −  $\frac{b^{-1}}{5}$  +  $\frac{z}{z}$  −  $\frac{b^{-2}}{5}$ </mark> **Basis** b > 2 **Ziffern**  $z_i \in \{0, 1, ..., b - 1\}$ **Stellenwerte** ...,  $b^{-2}$ ,  $b^{-1}$ , 1,  $b^{1}$ ,  $b^{2}$ , ... **Komma fest** hinter der Ziffer mit Stellenwert 1 Wert(<mark>z<sub>n-1</sub> ... zo</mark> , <mark>z –1</mark> ... <mark>z -m</mark>) = ∑ Wert(<mark>zi</mark>) ・b<sup>i</sup> i = -m n -1

Beispiele:

 $11,11_2 = 1 \cdot 2^1 + 1 \cdot 2^0 + 1 \cdot 2^{-1} + 1 \cdot 2^{-2} = 2 + 1 + 0.5 + 0.25 = 3.75_{10}$  $2,3_{10} = 10,01001_2$ 

*Rechner verwenden keine Festkomma-Darstellung, weil sie für sehr große und sehr kleine Zahlen zu viel Speicherplatz braucht.*

Prof. Dr. H. Drachenfels **1-17** Hochschule Konstanz

wiederholte Multiplikation mit 2 liefert die Binärstellen von links nach rechts:

![](_page_18_Figure_2.jpeg)

*Binärzahl wird in diesem Beispiel ab der zweiten Nachkommastelle periodisch*

E

Mantisse **∙ 2** Exponent Rechner stellen gebrochene und sehr große Zahlen als Binärzahlen-Paar mit Gleitkomma dar.

- Die **Mantisse** ist eine Binärzahl mit Vorzeichen und Komma *Das Komma steht meist hinter der ersten I von links.*
- Der **Exponent** ist eine ganze Binärzahl mit Vorzeichen.

Die Details sind rechnerabhängig, aber weit verbreitet ist der **Standard IEEE 754**:

![](_page_19_Picture_175.jpeg)

32-stellige ganze Binärzahl mit Vorzeichen:

- grösster Wert: 2 147 483 647 = 2 <sup>31</sup> 1 2 **∙** 10 <sup>9</sup>
- kleinster Wert: 2 147 483 648 = 2 <sup>31</sup> ≈ <mark>– 2 · 10<sup>9</sup></mark>

32-stellige Gleitkomma-Zahl nach IEEE 754:

- grösster Wert:  $(2 2^{-23}) \cdot 2^{127} \approx 3.4 \cdot 10^{-38}$
- kleinster Wert:  $(2 2^{-23}) \cdot 2^{127} \approx -3.4 \cdot 10^{38}$
- kleinster positiver Wert:  $2^{-149} \approx 1.4 \cdot 10^{-45}$

#### **Achtung**: Gleitkommazahlen sind ungenau !

*Der größte Wert z.B. hat zwar stolze 128 Binärstellen (entspricht ungefähr 39 Dezimalstellen), von denen werden aber nur die ersten 24 dargestellt (entspricht ungefähr 7 Dezimalstellen).*

#### **Codierung**:

Alle vorkommenden nicht-numerischen Werte auflisten und durchnummerieren. *Der Rechner verwendet die Nummern statt der Werte.*

Beispiele:

- durchnummerierte Liste von Buchstaben, Ziffern, Sonderzeichen *(z.B. Satzzeichen)* und Steuerzeichen *(z.B. Zeilenvorschub)*.
- durchnummerierte Liste von Befehlen, die ein Prozessor ausführen kann.
- durchnumerierte Liste der am Bildschirm darstellbaren Farben
- usw.

 **ASCII** (**A**merican **S**tandard **C**ode for **I**nformation **I**nterchange) 7-Bit Code mit den "wichtigsten" internationalen Zeichen *Normen: ISO/IEC 646, DIN 6603*

**Latin-1** ist Erweiterung auf 8-Bit mit z.B. westeuropäischen Umlauten *Normen: ISO/IEC 8859, DIN 6603*

 **EBCDIC** (**E**xtended **B**inary **C**oded **D**ecimal **I**nterchange **C**ode) 8-Bit Code, z.B. auf IBM Großrechnern üblich

#### **Unicode**

Industriestandard mit dem Anspruch sämtliche Sinn tragenden Schriftzeichen aller bekannten Schriftkulturen zu erfassen *(auch Keilschrift !)* anfangs 16-Bit-, inzwischen 21-Bit-Code enthält ASCII mit Latin-1 als Untermenge *zu Unicode* 

*Norm: ISO/IEC 10646 (UCS = Universal Coded Character Set)*

*kompatibler 32-Bit-Code*

## **Zeichencodierung: ASCII – Zeichentabelle**

![](_page_23_Picture_385.jpeg)

Beispiele:

![](_page_23_Picture_386.jpeg)

 **Code Point** = mögliche Zeichennummer im Zahlenbereich **000000 - 10ffff** *Der Zahlenbereich ist in derzeit 17 Planes (Ebenen) mit je 65536 Code Points unterteilt (nicht alle dieser Code Points sind mit Zeichen belegt).*

*Die Plane 0 (Zahlenbereich 0 - ffff) heißt Basic Multilingual Plane (BMP) (viele Anwendungen brauchen nur die Zeichen der BMP).*

*Die ersten 128 Zeichen (Zahlenbereich 0 - 7f) entsprechen dem ASCII-Code.*

**Codierungsform** = Darstellung von Code Points als Folge von **Code Units**

*Beim Unicode Transformation Format (UTF) ist der Speicherplatzbedarf zeichenabhängig:*

- UTF-8 *1 bis 4 Code Units zu je 8 Bit stellen einen Code Point dar (verbreitet bei Internetdiensten wie z.B. E-Mail)*
- UTF-16 *1 bis 2 Code Units zu je 16 Bit stellen einen Code Point dar (verwendet z.B. in Windows und Java)*
- **Codierungsschema** = Darstellung von Code Units als Bytesequenzen

*Legt die Reihenfolge der Bytes einer Code Unit fest.*

## **Zeichencodierung: UTF-8**

Die erste Code-Unit eines Zeichens zeigt am Anfang die Länge der Bytesequenz an, eventuelle Folgebytes beginnen immer mit **10**:

![](_page_25_Picture_111.jpeg)

#### Beispiele:

![](_page_25_Picture_112.jpeg)

## **Zeichencodierung: UTF-16**

Zeichen außerhalb der Basic Multilingual Plane (**U+10000** bis **U+10FFFF**) werden in ein **High-Surrogate** und ein **Low-Surrogate** mit je 16 Bit aufgeteilt:

4-Byte-Sequenz: **110110xx xxxxxxxx 110111xx xxxxxxxx**

*High-Surrogate Low-Surrogate*

Berechnungsvorschrift:

- vom gegebenen Code-Point **10000**<sup>16</sup> subtrahieren *es entsteht eine 20-Bit-Zahl zwischen 00000<sup>16</sup> und FFFFF<sup>16</sup>*
- die höherwertigen 10 Bit zu **D800**<sup>16</sup> addieren *es entsteht das High-Surrogate mit Werten zwischen D800<sup>16</sup> und DBFF<sup>16</sup>*
- die niederwertigen 10 Bit zu **DC00**<sup>16</sup> addieren *es entsteht das Low-Surrogate mit Werten zwischen DC00<sup>16</sup> und DFFF<sup>16</sup>*

#### Beispiel:

![](_page_26_Picture_169.jpeg)

*In der BMP sind die Bereiche der Surrogates nicht mit Zeichen belegt!*

## **Rechner und Zahlen: Index**

ant 1-8 ASCII 1-22,1-23 Assemblersprache 1-6 Binärsystem 1-13,1-14 Bit 1-5 BMP 1-24 Bus 1-1,1-2 Byte 1-5 Bytecode 1-7 checkstyle 1-8 Code Point 1-24 Code Unit 1-24 Codesegment 1-4 Codierung 1-21 Codierungsform 1-24 Codierungsschema 1-24 Compiler 1-7 CPU 1-1 Datensegment 1-4 Dezimalsystem 1-11

EBCDIC 1-22 Editor 1-7 Einerkomplement 1-16 Festkommazahl 1-17 GB 1-5 GiB 1-5 Gleitkommazahl 1-19,1-20 Hauptspeicher 1-1,1-2,1-3,1-4 Heapsegment 1-4 Hexadezimalsystem 1-12,1-13 High-Surrogate 1-26 höhere Programmiersprache 1-6 IEEE-754 1-19,1-20 ISO 8859 1-22 java 1-7 javac 1-7 javadoc 1-8 kB 1-5 KiB 1-5

Latin-1 1-22 Low-Surrogate 1-26 MB 1-5 MiB 1-5 Objectcode 1-7 Oktalsystem 1-12,1-13 Peripheriegerät 1-1 Prozessor 1-1,1-2 Quellcode 1-7 spotbugs 1-8 Stacksegment 1-4 Stellenwertsystem 1-11,1-12 Übersetzer 1-7 Unicode 1-22,1-24 UTF-16 1-24,1-26 UTF-8 1-24,1-25 Wort 1-5 Zeichencodierung 1-24,1-25 Zweierkomplement 1-15,1-16